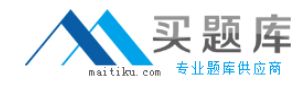

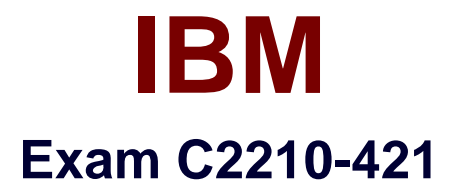

# **IBM WebSphere Portal 8.5 System Administration Core A**

**Version: 6.0**

**[ Total Questions: 58 ]**

[http://www.maitiku.com QQ:860424807](http://www.maitiku.com)

#### **Question No : 1**

Which command must be run to add an LDAP attribute?

- **A.** ConfigWizard.[sh/bat] wp-add-property
- **B.** ConfigEngine.[sh/bat] wp-add-property
- **C.** ConfigEngine.[sh/bat] ldap-add-property
- **D.** ConfigEngine.[sh/bat] ldap-add-attribute

#### **Answer: B**

Reference:

http://www-01.ibm.com/support/knowledgecenter/SSYJ99\_8.5.0/install/add\_attributes.html

# **Question No : 2**

When OAuth is supported as an authentication provider, from which account can users log in to IBM WebSphere Portal?

- **A.** Yahoo
- **B.** Twitter
- **C.** Google
- **D.** Facebook

#### **Answer: B**

Reference:

http://www-01.ibm.com/support/knowledgecenter/SSHRKX\_8.0.0/security/use\_openid.html

# **Question No : 3**

Mark, a user, wants to personalize a portlet.

Which role must he have to achieve his task?

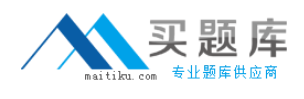

- **A.** User
- **B.** Editor
- **C.** Manager
- **D.** Privileged user

# **Answer: C**

# **Question No : 4**

What is considered the default scope for most resource types within the resource environment provider settings?

- **A.** Cell
- **B.** Node
- **C.** Server

**D.** None, because when resources are created, they are always created into the current selected scope in the panel.

#### **Answer: A**

# **Question No : 5**

Sandy needs to integrate her IBM WebSphere Portal installation with a web-based content provider.

Which IBM WebSphere Portal technology should she choose?

- **A.** Web Proxy Service
- **B.** Web Clipping Portlet
- **C.** Web Application Bridge
- **D.** Web Service Single Sign-On

# **Answer: D**

# **Question No : 6**

Which statement is true regarding 32-bit portal installation?

**A.** 32-bit portal installation is not supported in 8.5.

**B.** 32-bit portal installation is fully supported in 8.5.

**C.** 32-bit portal installation is supported in 8.5 as 31-bit.

**D.** 32-bit portal installation is supported in 8.5 only if the operating system is upgraded to a specific patch level.

# **Answer: B**

Reference:

http://www-

01.ibm.com/support/knowledgecenter/SSYJ99\_8.5.0/migrate/mig\_t\_premig\_tasks.html

**Question No : 7**

When Bill migrates his IBM WebSphere Portal environment, which ConfigEngine task must he run to switch the default theme from the previous version he migrated from?

- **A.** upgrade-theme
- **B.** action-upgrade-theme
- **C.** upgrade-theme-admin-oob
- **D.** action-upgrade-theme-admin-oob

# **Answer: B**

Reference:

http://www-01.ibm.com/support/knowledgecenter/SSYJ99\_8.5.0/config/cfg\_intr.html

# **Question No : 8**

Larry has added a new Host Alias to the virtual host definition inside the IBM WebSphere Integrated Solution Console.

What are the next steps he should take so that this is picked up?

**A.** Restart the web server.

- **B.** Restart the IBM WebSphere Portal server.
- **C.** Regenerate the plug-in, and restart the WebSphere Portal server.

**D.** Regenerate the plug-in, and the WebSphere Portal Server will pick it up automatically.

#### **Answer: C**

Reference:

http://www-01.ibm.com/support/knowledgecenter/SSHRKX\_8.0.0/plan/plan\_ihs.html

#### **Question No : 9**

David is asked to convert a portal farm worker instance to regular, stand-alone portal server.

Which command should he execute?

- **A.** ConfigEngine.[sh/bat] modify-farm-node
- **B.** ConfigEngine.[sh/bat] disable-farm-mode
- **C.** ConfigEngine.[sh/bat] remove-worker-node
- **D.** ConfigEngine.[sh/bat] action-disable-node

#### **Answer: B**

#### Reference:

http://www-01.ibm.com/support/knowledgecenter/SSHRKX\_8.0.0/install/disable\_farm.html

# **Question No : 10**

If the context root was changed during portal installation, should a ConfigEngine task be run to modify the context root for portlets? If yes, what is the task?

#### **A.** No.

- **B.** Just a restart of the portal server is required.
- **C.** Yes, ConfigEngine.[sh/bat] modify-servlet-path.
- **D.** Yes, ConfigEngine.[sh/bat] modify-servlet-path-portlets.